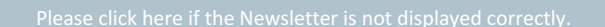

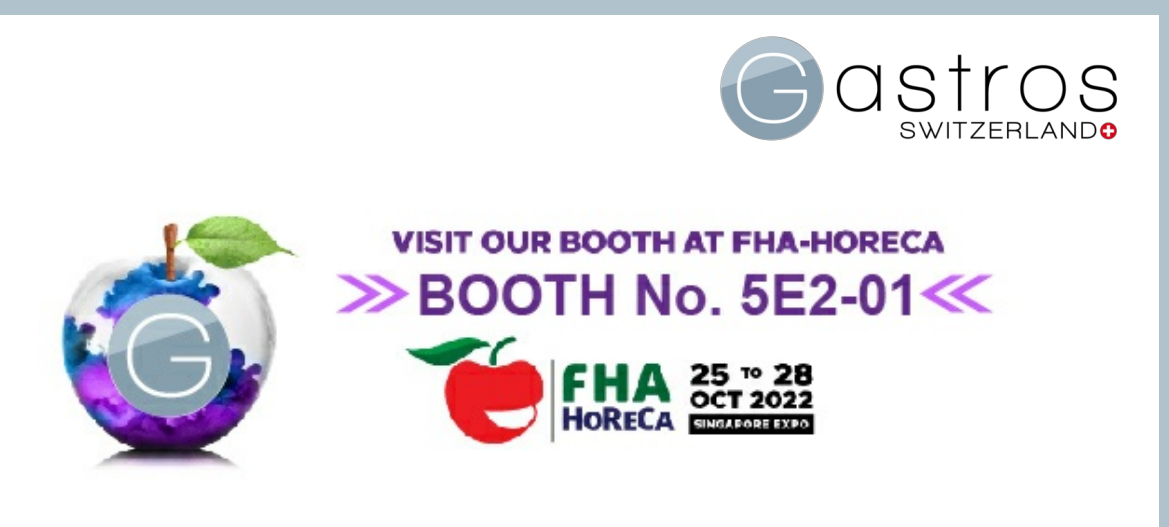

## Dear Dr. Max Mustermann

Asia´s most comprehensive international trade show is back! After some rescheduling due to covid-19 regulations the world´s leading foodservice & hospitality event in Asia takes place this october. We are looking forward to FHA HoReCa from the 25th to 28 of october 2022 Gastros Switzerland will be one of the 950 exhibitors to showcase our products. We are very excited to meet old and new friends and business partners in Singapore - will you be one of them?

## VISIT US AT BOOTH No. 5E2-01

We will bring a variety of our product range to the fare, including our unique glass-counter featuring the InductWarm® 130+ ! Any questions? Feel free to get in touch: [info@gastros.swiss](mailto:info@gastros.swiss)

More [about](https://t1bce2523.emailsys1a.net/c/43/5686719/0/0/0/377477/502d3ce46c.html) FHA

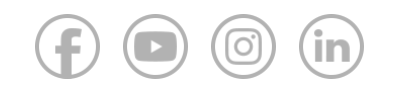

## [www.gastros.swiss](https://t1bce2523.emailsys1a.net/c/43/5686719/0/0/0/373875/e65bdfb1f1.html)

Phone:  $+41$  44 545 32 40 Mailinfo@gastros.swiss

[Privacy](https://t1bce2523.emailsys1a.net/c/43/5686719/0/0/0/373885/819a31b047.html) | [Imprint](https://t1bce2523.emailsys1a.net/c/43/5686719/0/0/0/373887/26babcc9b7.html) | [Contact](https://t1bce2523.emailsys1a.net/c/43/5686719/0/0/0/373889/23de7a2151.html)